## AutoCAD Crack Product Key Full

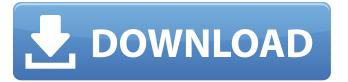

1/5

### AutoCAD Crack+ Download X64 [Latest] 2022

Home users can also take advantage of the free trial version of the software, which allows users to create unlimited, unlimited drawing files within a 30-day period. This free trial allows users to perform all the functions of AutoCAD except for printing. According to the company, AutoCAD is used by approximately two million people in over 150 countries. The software has been used by professional engineers and architects, as well as by interior designers and other types of professionals. AutoCAD File Types & Conversion AutoCAD supports many file types and file exchange, as shown in the table below. It is commonly used by technical and business professionals to create or open files. The software also supports many file types for storing data. AutoCAD File Type Purpose Common file types. DWG Supports auto, multi-resolution drawings. Also supports raster and vector format files. Blob can be used to store binary data in the form of text. AutoCAD Extension (AutoCAD File Type),dwg 2d DWG drawing file (,dwg) 3d DWG drawing file (,dwg) Web browser compatible AutoCAD Viewer.dwg Web browser compatible AutoCAD viewer.dwg Web browser compatible AutoCAD Parametric DWG (.dwg.dp) DWG model of a building AutoCAD Parametric (.dwg.dp) DWG model of a building AutoCAD Structural (.dwg.stl) AutoCAD structural (.dwg.stl) file Autodesk Design Review (.drw) AutoCAD 2d drawing (.drw) AutoCAD 3d drawing (.drw) AutoCAD Structural (.drw) AutoCAD structural (.drw) file AutoCAD Historic (.dwg.hdr) AutoCAD historic (.dwg.hdr) file AutoCAD Interoperability AutoCAD supports many file formats for interoperability. In fact, it is one of the most open-source CAD software with a vast community of active developers. A file can be viewed using a different version or the latest release version of the software. AutoCAD's advanced features are always getting updates and are compatible with existing dwg files, allowing users to open.dwg files without the need of additional software. As an illustration, you can open any.dwg file

#### AutoCAD Crack+ Free Download

History The first version of AutoCAD was developed by Howard Schultz and Stan Miller in 1982, and was named RasterMaster 2.0. Schultz and Miller met at Alameda Software Engineering, where they were both working on different projects. Schultz wanted to create an efficient, custom application for technical drawing, and Miller, who had developed an early version of AutoCAD, wanted to create a general-purpose drafting and design application. Miller and Schultz later left Alameda and founded Alon Software in April 1983. In November 1983, the team began to expand their initial concepts for RasterMaster and created a preliminary version of AutoCAD. The first version of AutoCAD was released in June 1984 and was named "RasterMaster 3.0". Later in January 1985, the company was renamed Alon, Inc. The first commercial release was AutoCAD 2.0 in February 1985. Design philosophy AutoCAD supports different design methodologies. AutoCAD's use of object-oriented programming and a non-hierarchical hierarchy enable more efficient creation of drawings. Objectoriented programming is a branch of computer science that allows computer programs to be developed as objects and their interactions to be represented as messages sent between those objects. Object-oriented programming lets the user create applications that are more easily understandable and maintainable. The other design philosophies for AutoCAD include parametric modeling, which allows you to define and use control objects and geometric relationships to create geometry. It can also be used to quickly create part lists, assembly drawings, and similar diagrams. This method of creating geometry is known as geometrical modeling. In parametric modeling, you can create a feature that can be expanded or contracted to a given size, and that can be automatically adjusted to fit inside or outside of a given area. The model can be expanded and contracted repeatedly to the desired size. The elements within the model are completely independent of each other. User interface AutoCAD supports the Windows, Macintosh, and UNIX operating systems. To create a drawing, you start by typing commands using the menu bar and windows. The commands are available in menus on the toolbars, in windows, and in the drawing

view. The start menu contains various shortcuts to common commands; the windows contain actions for changing views and certain user interface elements. Command buttons can be found in toolbars and windows. You may customize the layout of the toolbars and windows. A canvas is used to hold drawings, whereas layers are ca3bfb1094

3/5

# AutoCAD Crack+ Registration Code

Make sure that your operating system is 32-bit or 64-bit and you are logged in as administrator. If it is 64-bit and you are logged in as normal user, you will get the error "Out Of Range" when you open the file "Setup.exe". If you click on Continue button, your system will hang. You have to install Autocad as administrator. Close Autocad. Open the Autocad.exe. Open the menu bar and click on "File" and "Exit". Enter key code and your activation will be installed. Source A: You can also download Autocad from here and use the activation. Q: Adding a python library to eclipse by PYDEclipse I just installed the pydev plugin for eclipse. I am new to eclipse and python so I dont know how to add new libraries to the python. I installed a python library and it works in the command line, but how do I add this to my eclipse project? Do I add it manually? or is there a way to create an installation.egg? A: The instructions on the pydev site show how to do this: To add a new library to Eclipse: Open Eclipse's "Windows" menu and select "Preferences". In the "Preferences" window, click on the "PyDev" tab. Click on the "Add..." button. Enter the name of the library, i.e.: "pygobject" and click on the "Add Library..." button. If you have a package like PyGObject 2.30.3, you can click on the "Browse..." button, choose the folder where you have your library and a new window will open, where you can select which files to add. To use that library, go to "PyDev" -> "Code Assist" and select the "Use library" option. Q: Intuition for how `this` works I have been trying to understand the intuition behind how the "this" keyword works, but have not found a satisfying answer so far. I think I am on the right track, but my understanding is still too fuzzy. Let's consider an example.

#### What's New in the AutoCAD?

Draw shapes and commands directly into the drawing, and write text, so you don't have to move your pen between multiple applications. (video: 1:10 min.) Conceptually draw tables. (video: 1:15 min.) Start your drawing with a concept, and quickly bring it to completion. Enter editing commands and capture design thoughts without leaving AutoCAD. (video: 1:10 min.) Edit drawings in powerful ways: Visible or hidden annotation. You can draw on a background with annotations that appear or disappear from the viewport. Add text, arrows, or other symbols, in the same symbol style. Select drawing objects for editing. Change the scale of your viewport. Add annotations to parts of drawings. Change drawing styles. Merge editable drawings. Link shared files. Include annotation styles. Build a design with a collaborative team. Rapidly build designs with collaborative feedback, without getting in the way of a workflow. Use automatic annotation control to seamlessly integrate the status of parts of your drawing into your entire design. The status of your drawing changes as you work, so you can draw, edit, and annotate all at the same time. Create AutoCAD macros and add them to your drawing. Macros are small programs you can easily add to your drawing. Use AutoCAD to create and manage your own macros to save time and improve efficiency. Create a library of drawing styles to speed up the process of creating new drawings or editing existing ones. Create a new style from any drawing object, apply it to another drawing, and share it with others. Include a library of existing annotation styles in your drawing, or add custom styles. Turn your drawing into a source of qualityassured engineering documentation in a matter of minutes. Include the drawing in a PDF, Word, or PowerPoint document that anyone in your team can view and comment on. Link files and web pages to your drawing, to easily share information and ideas. Build a collaborative design that can be viewed and commented on by anyone in your team. Eliminate redundant, time-consuming steps, and improve your productivity. Draw and edit without context: Rapidly capture an idea and bring it to fruition. Sketch

# **System Requirements:**

Windows XP/Vista/7 OS X 10.7 Minimum 3 GB of RAM Graphics cards are not compatible with OS X. Minimum of 80 GB of free space on hard drive Required: Steam Account Sellsword II is a fast-paced, action-packed, 2D turn-based strategy game that offers players a unique experience with a new take on the genre. Choose from eight different classes and use your combination of attack and defense to defeat your enemies. The world is in peril, and only your sword can

#### Related links:

https://ajkersebok.com/autocad-crack-with-serial-key-free-download-x64-latest-2022/

http://www.townlifeproperties.com/wp-content/uploads/2022/07/oruncand.pdf

http://www.hva-concept.com/autocad-crack-torrent-x64-updated-2022/

http://guitoscana.it/2022/07/23/autocad-24-1-crack-with-keygen-pc-windows/

https://www.alnut.com/wp-content/uploads/2022/07/AutoCAD\_\_Crack.pdf

http://shaeasvaccounting.com/autocad-20-0-crack-pc-windows/

https://www.imoc.cc/wp-content/uploads/2022/07/elanhel.pdf

https://oceanofcourses.com/wp-

content/uploads/2022/07/AutoCAD\_Crack\_License\_Code\_Keygen\_2022Latest.pdf

https://marcsaugames.com/2022/07/23/autocad-download-mac-win-final-2022/

https://mommark-landsby.dk/wp-content/uploads/AutoCAD-151.pdf

https://autko.nl/2022/07/autocad-23-1-keygen-latest-2022/

https://www.meselal.com/autocad-crack-keygen-3264bit-updated-2022/

https://kramart.com/autocad-2018-22-0-crack-full-version-april-2022/

http://marketsneakers.com/?p=6384

https://wilcityservice.com/wp-content/uploads/2022/07/latott.pdf

http://mapasconceptuales.online/?p=11302

http://shoplidaire.fr/?p=167547

http://thingsforfitness.com/autocad-24-2-crack-with-serial-key-download-for-windows-updated-2022/

https://breathelifebr.org/wp-content/uploads/2022/07/AutoCAD-5.pdf

http://findmallorca.com/autocad-crack-free-download-15/